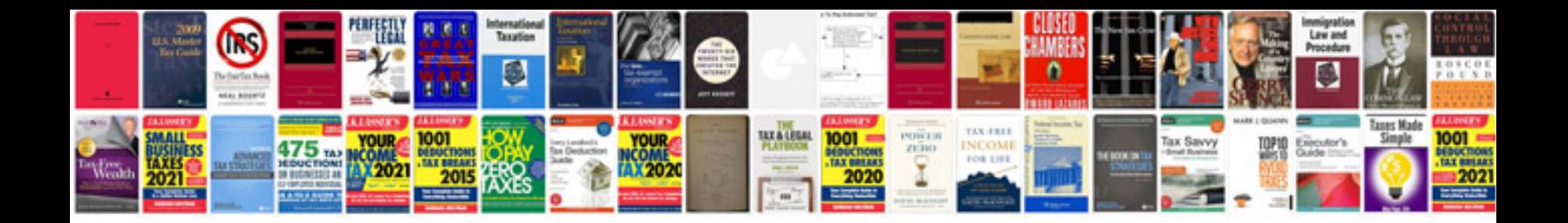

**Roomba manual**

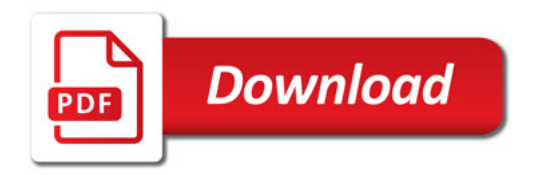

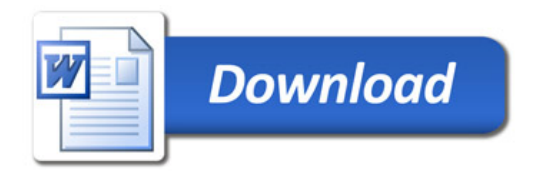